## ЛАБОРАТОРНАЯ РАБОТА №3 Интерполяция и аппроксимация функциональных зависимостей

Цель: освоить способы интерполяции и аппроксимации функциональных зависимостей статических непрерывных систем.

### 1. Теоретические сведения

Интерполяционная формула. Интерполяционная формула сопоставляет с функцией  $y(x)$  функцию известного класса  $Y(x) = Y(x, a_0, a_1, \ldots, a_n)$ , зависящую от  $n+1$  параметров  $a_i$ , выбранных так, чтобы значения  $Y(x)$  совпадали со значениями  $y(x)$  для данного множества  $n+1$  значений аргумента  $x_k$  (узлов интерполяции).

Интерполяционная формула Лагранжа.

$$
Y(x) = \frac{(x - x_1)(x - x_2) \cdot ... \cdot (x - x_n)}{(x_0 - x_1)(x_0 - x_2) \cdot ... \cdot (x_0 - x_n)} y_0 +
$$
  
+ 
$$
\frac{(x - x_0)(x - x_2) \cdot ... \cdot (x - x_n)}{(x_1 - x_0)(x_1 - x_2) \cdot ... \cdot (x_1 - x_n)} y_1 + ... + \frac{(x - x_0)(x - x_1) \cdot ... \cdot (x - x_{n-1})}{(x_n - x_0)(x_n - x_1) \cdot ... \cdot (x_n - x_{n-1})} y_n.
$$

Интерполяционная формула Ньютона.

$$
Y(x) = y_0 + \sum_{i=1}^n \left[ \Delta_i(x_0, \dots, x_i) \prod_{k=0}^{i-1} (x - x_k) \right],
$$

где

$$
\Delta_1(x_0, x_1) = \frac{(y_1 - y_0)}{(x_1 - x_0)},
$$
  

$$
\Delta_r(x_0, x_1, ..., x_r) = \frac{\Delta_{r-1}(x_1, x_2, ..., x_r) - \Delta_{r-1}(x_0, x_1, ..., x_{r-1})}{(x_r - x_0)}.
$$

Аппроксимация функций отрезком ряда Фурье. Даны т значений функции  $y(x_k) = y_k$  при  $x_k = kT/m$   $(k = 0,1,2,...,m-1)$ , требуется аппроксимировать  $y(x)$  на интервале  $(0, T)$  тригонометрическим полиномом

$$
Y(x) = \frac{1}{2}A_0 + \sum_{i=1}^n (A_i \cos(i\frac{2\pi x}{T}) + B_i \sin(i\frac{2\pi x}{T}))
$$
 (n < \frac{m}{2})

так чтобы минимизировать сумму квадратов отклонений  $\sum_{k=0}^{m-1} |Y(x_k) - y_k|^2$ . Искомые коэффициенты  $A_i$ ,  $B_i$  определяются по формулам

$$
A_i = \frac{2}{m} \sum_{k=0}^{m-1} y_k \cos(i \frac{2\pi k}{m}), \quad B_i = \frac{2}{m} \sum_{k=0}^{m-1} y_k \sin(i \frac{2\pi k}{m}) \qquad (0 \le i < \frac{m}{2})
$$

#### 2. Порядок выполнения

1. По 11 измерениям входного х и выходного у сигналов статической системы, осуществить интерполяцию зависимости  $y = y(x)$  выходной переменной от входной на основе интерполяционных формул Лагранжа и Ньютона. В среде MATLAB написать функции, которые осуществляют вывод на экран графиков *Y*(*x*) с шагом 0.1 для интерполяционных формул Лагранжа и Ньютона.

2. По 11 измерениям входного *x* и выходного *y* сигналов статической системы, осуществить аппроксимацию функции  $y = y(x)$  отрезком ряда Фурье при  $n = 5$ . В среде MATLAB написать функцию, которая осуществляют вывод на экран графика *Y*(*x*) с шагом 0.1 и вычисляет сумму квадратов отклонений.

## **3. Содержание отчета**

- 1. Исходные данные.
- 2. Интерполяционная формула Лагранжа.
- 3. Интерполяционная формула Ньютона.
- 4. Аппроксимирующий тригонометрический полином.
- 5. Исходные тексты функций
- 6. Результаты вычислительных экспериментов.

# **4. Варианты исходных данных**

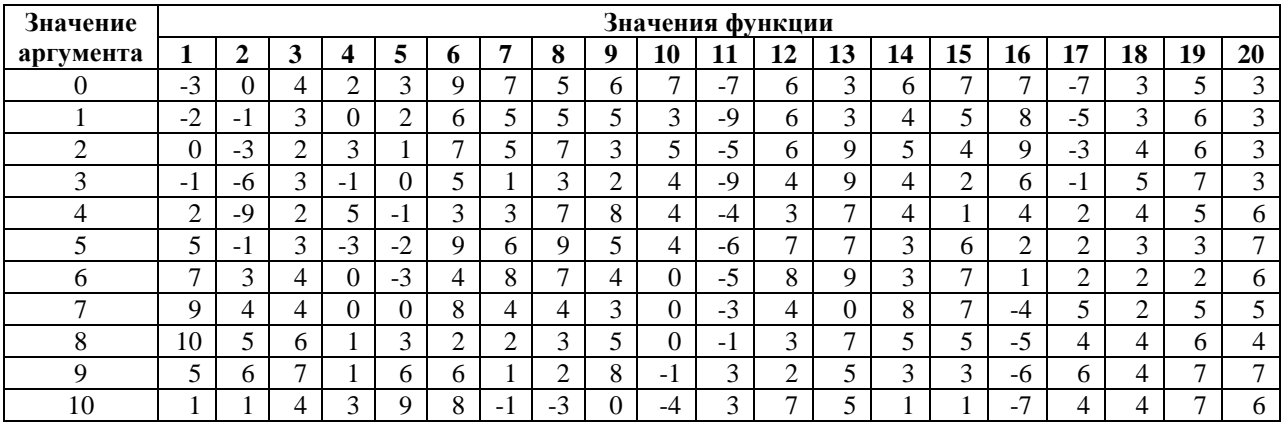